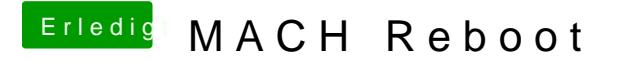

Beitrag von Thogg Niatiz vom 13. Oktober 2017, 14:42

BGRT scheint keinen Unterschied zu machen, also erstmal nur MATS probie andere Tabelle sein, einfach durchprobieren.